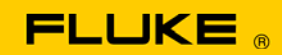

# **Instrument Security Procedures**

#### **Models:**

Fluke 8840A

## **Product Name:**

Digital Multimeter

## **Instrument Description:**

High performance 5-1/2 digit multimeters.

## **Memory Description:**

#### Mainframe

There are three devices, with one form or another of memory, in the 8840A.

- 8-bit microcomputer, w/4k bytes of ROM and 144 bytes of RAM
- EPROM, 4k bytes
- EEPROM, 512 bytes
- 1. The ROM memory in the microcomputer is an "on-chip mask-programmed" ROM and is not alterable by the user of the 8840A. The RAM memory is cleared each time the instrument is turned off.
- 2. The EPROM is pre-programmed memory and is not alterable by the user.
- 3. The EEPROM stores the calibration constants and a user-defined string of up to 16 ASCII characters.

#### Option -05, IEEE – 488 Interface

There is one device with memory in the IEEE – 488 Interface option.

- 8-bit microcomputer, w/4 k bytes of ROM and 144 bytes of RAM.
- 1. The ROM memory in the microcomputer is an "on-chip maskprogrammed" ROM and is not alterable by the user of the 8840A. The RAM memory is cleared each time the instrument is turned off.

Option -09, RMS AC converter There are no memory devices in this option.

## **Memory Cleaning Instructions:**

Access to the user-defined string is available ONLY over the IEEE-488 bus [option -05]. Use the GET COMMAND, G3 to retrieve the contents of the user defined message. To clear the message, set the instrument in the calibration mode [by pressing the CAL ENABLE switch on the front panel] and use the PUT COMMAND, P3 and send 16 <spaces>

To clear the entire calibration memory, set the instrument in the calibration mode [by pressing the CAL ENABLE switch on the front panel] and use the CALIBRATION COMMANDS, C3 and C0. This will clear the entire calibration memory, leaving you a 'brain-dead' 8840A – requiring a complete calibration to be useful again.